SAP ABAP table DBP2000 {Change Document Structure; Generated by RSSCD000}

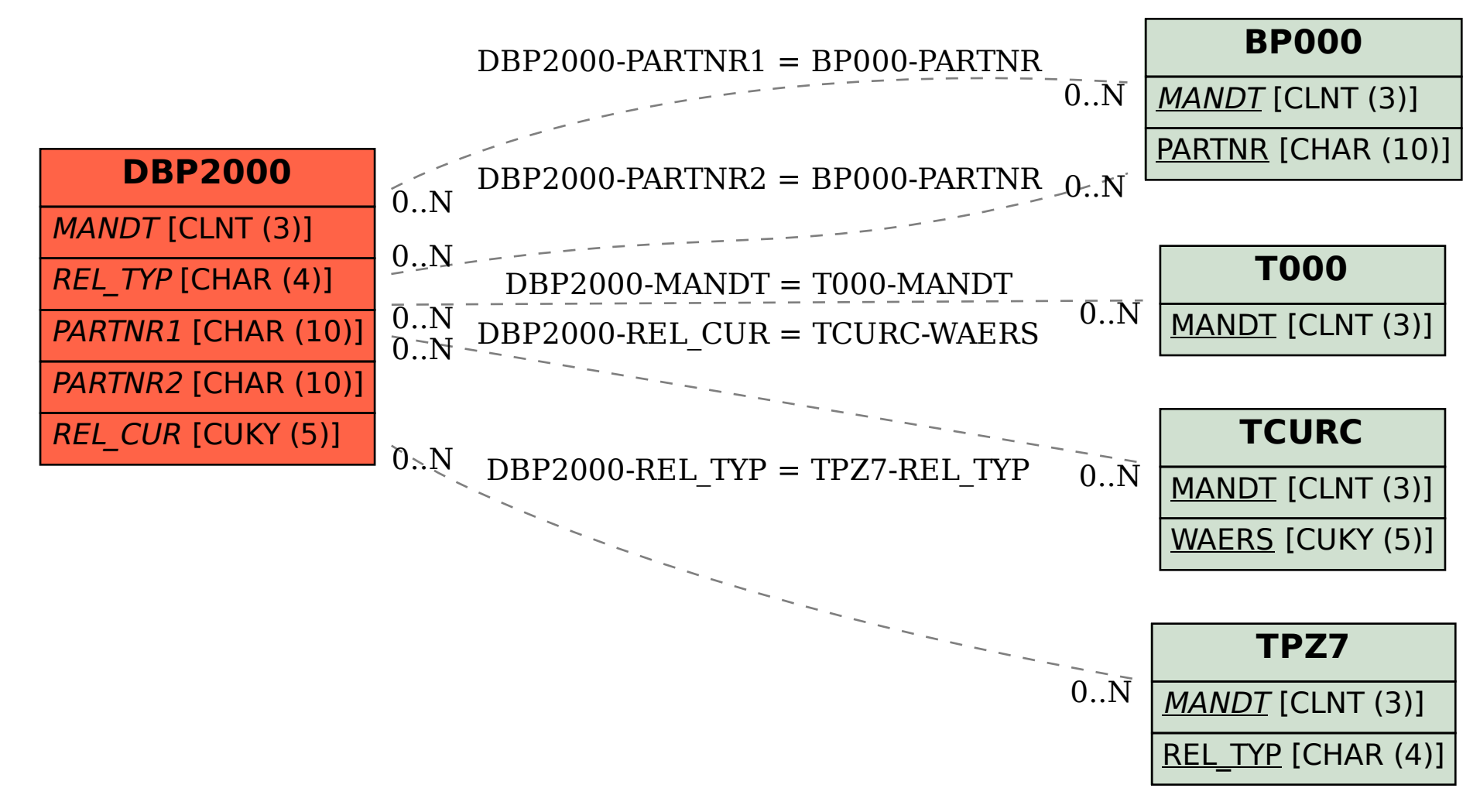